<span id="page-0-0"></span>**WINDOWS 10** 1ºC Alexa Juárez Jiménez. Liliana Delgado Flores.

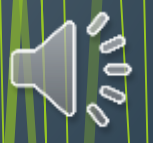

# ÍNDICE

- [Portada](#page-0-0)
- *<b>* ∗ Indice
- [Presentación de Windows 10](#page-2-0)
- [¿Cómo fue diseñado?](#page-3-0)
- **<sup>❖</sup> [Su Seguridad](#page-4-0)**
- **Execonocimiento de hardware**
- [Aplicaciones](#page-7-0)
- [Privacidad](#page-7-0)
- [Compra de aplicaciones](#page-8-0)
- [Facilidades de Windows 10](#page-9-0)
- [Facilidades de Windows 10](#page-10-0)
- <span id="page-1-0"></span>[Disponibilidad al público](#page-11-0)

# Presentación de W10

- El menú de inicio regreso.
- Se ve diferente que el tradicional pero sus funciones son similares.

#### • También tiene algunos elementos del Modern UI.

<span id="page-2-0"></span>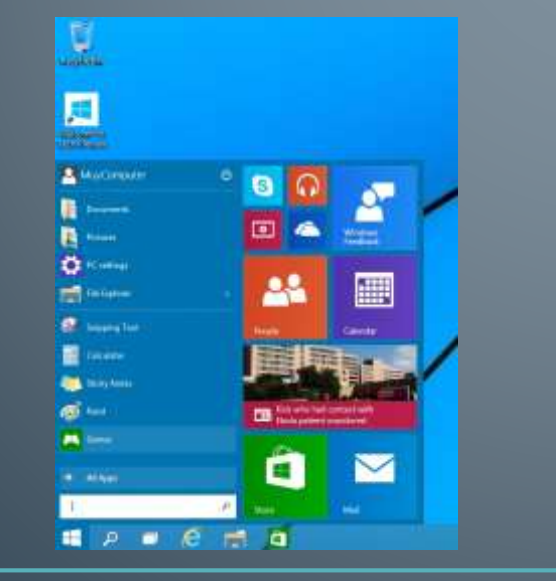

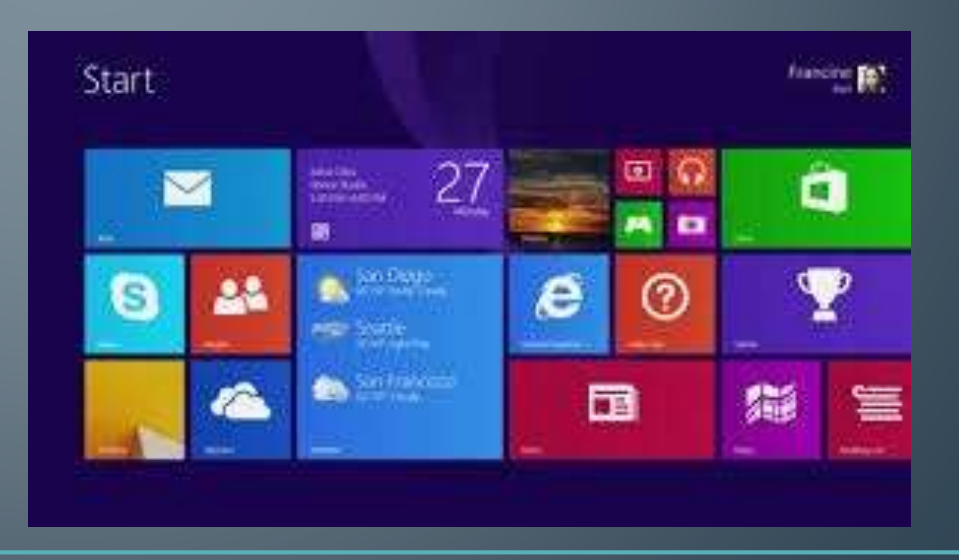

# ¿Cómo fue diseñado?

• Windows 10 fue diseñado tomando en cuenta sus clientes que se enfocan en empresas.

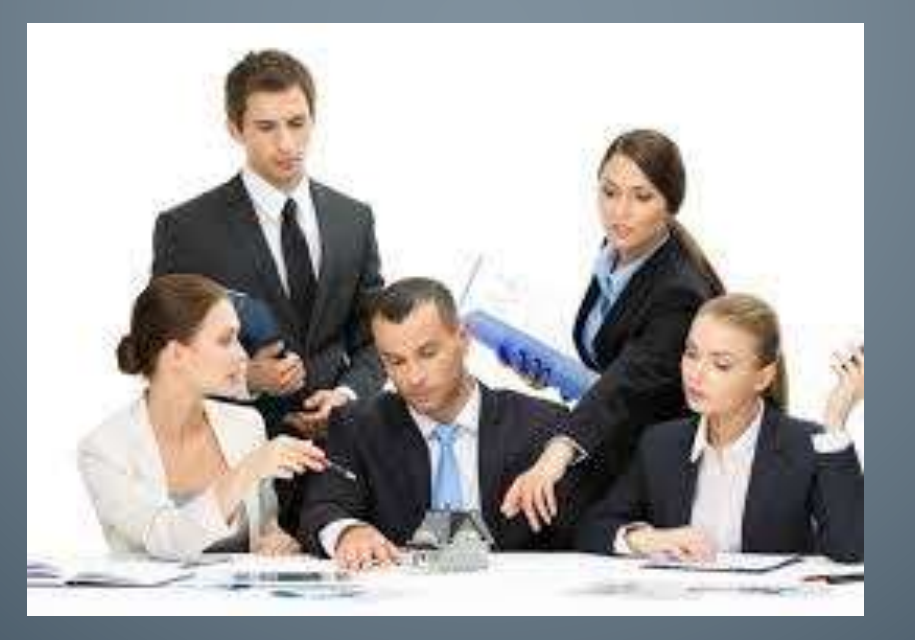

<span id="page-3-0"></span>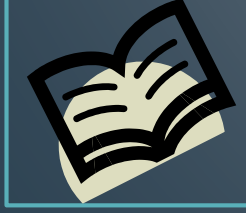

# Seguridad

• Equipado con grados de seguridad empresariales haciendo la protección de la información e identidad de habilidades complacer mejor las necesidades de cualquie Nivel negocio.sistema

<span id="page-4-0"></span>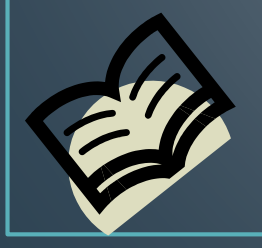

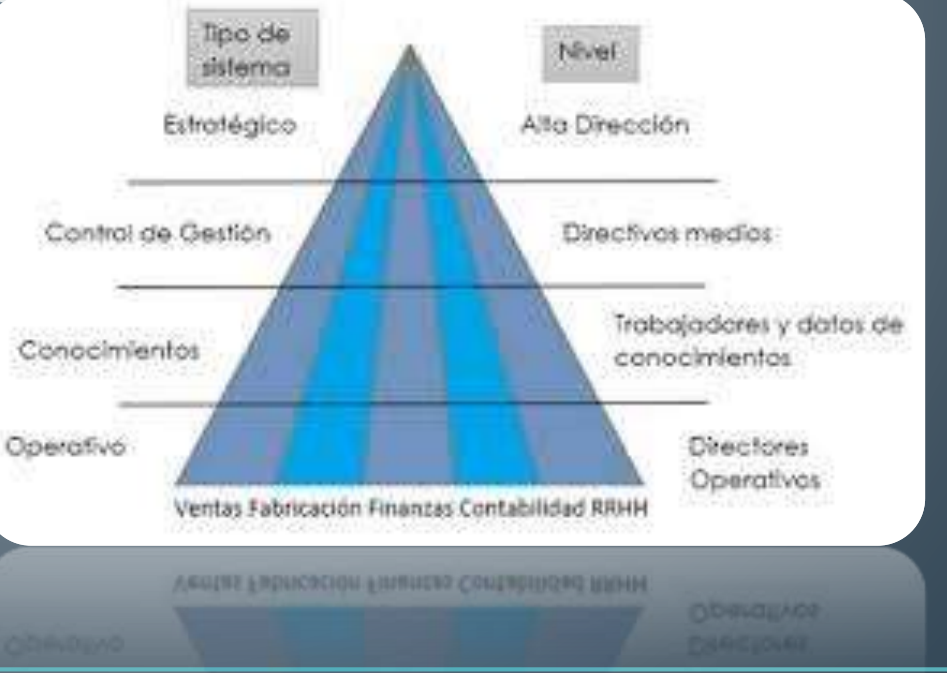

#### Reconocimiento de **Hardware**

• Continuum reconoce automáticamente si es un teclado o un dispositivo touch.

/b

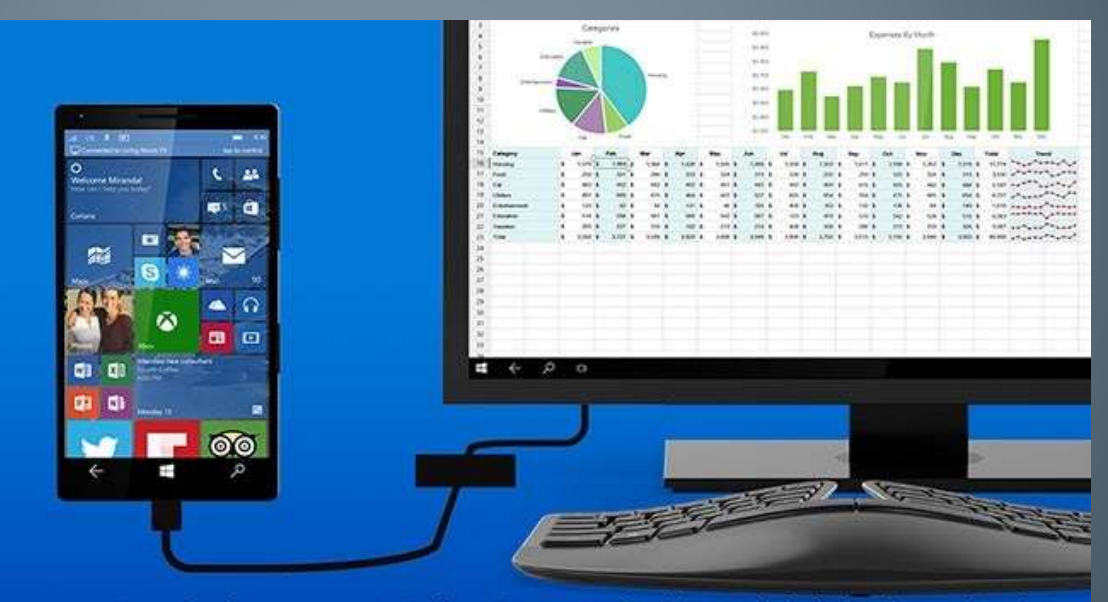

External monitor must support HDMI input. Some accessories sold separately. Limited to select premium phones.

<span id="page-5-0"></span>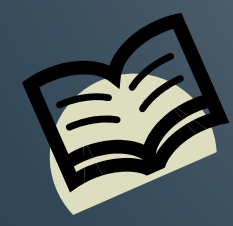

### Aplicaciones

• Universal Windows abre aplicaciones de la Windows Store en formato de programas de

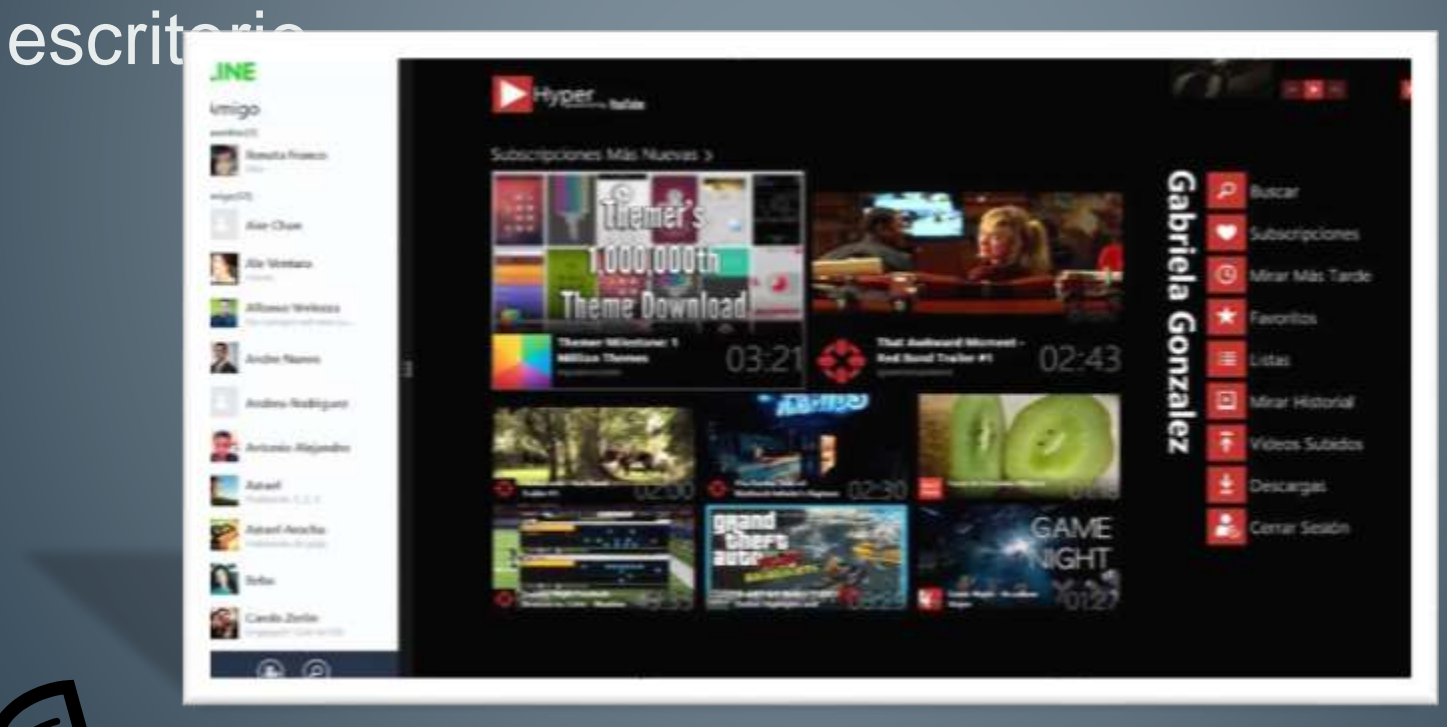

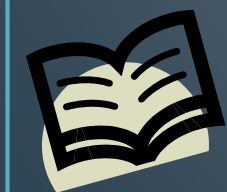

#### Privacidad

- La seguridad avanzada en protección ayudan a prevenir:
- Robo de identidad.
- La apertura de brecha en dato
- Fraude electrónico.

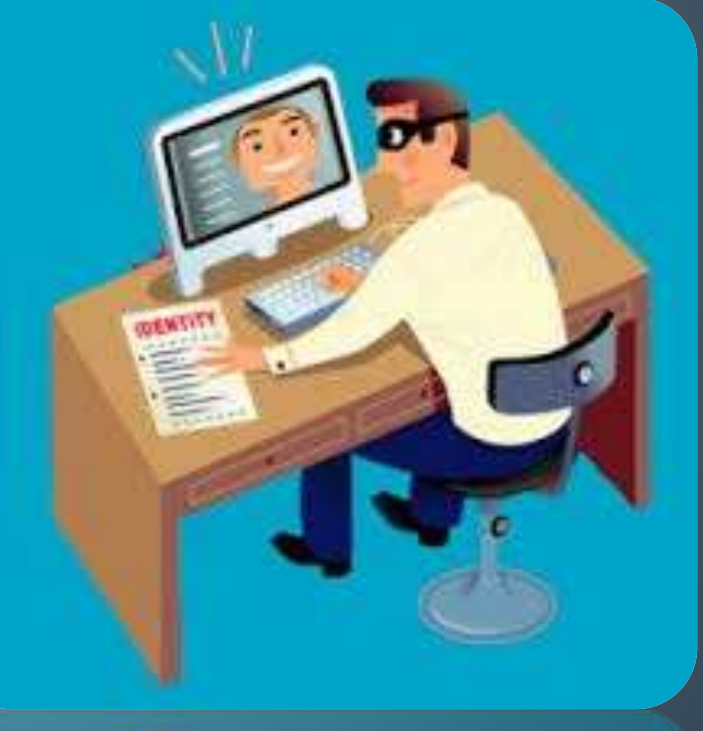

<span id="page-7-0"></span>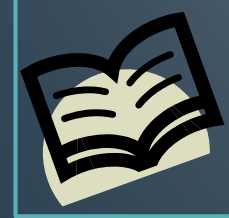

#### **Contpra-de** Aplicaciones

• Cuenta con una tienda de aplicaciones unificada con la cual los negocios pueden comprar

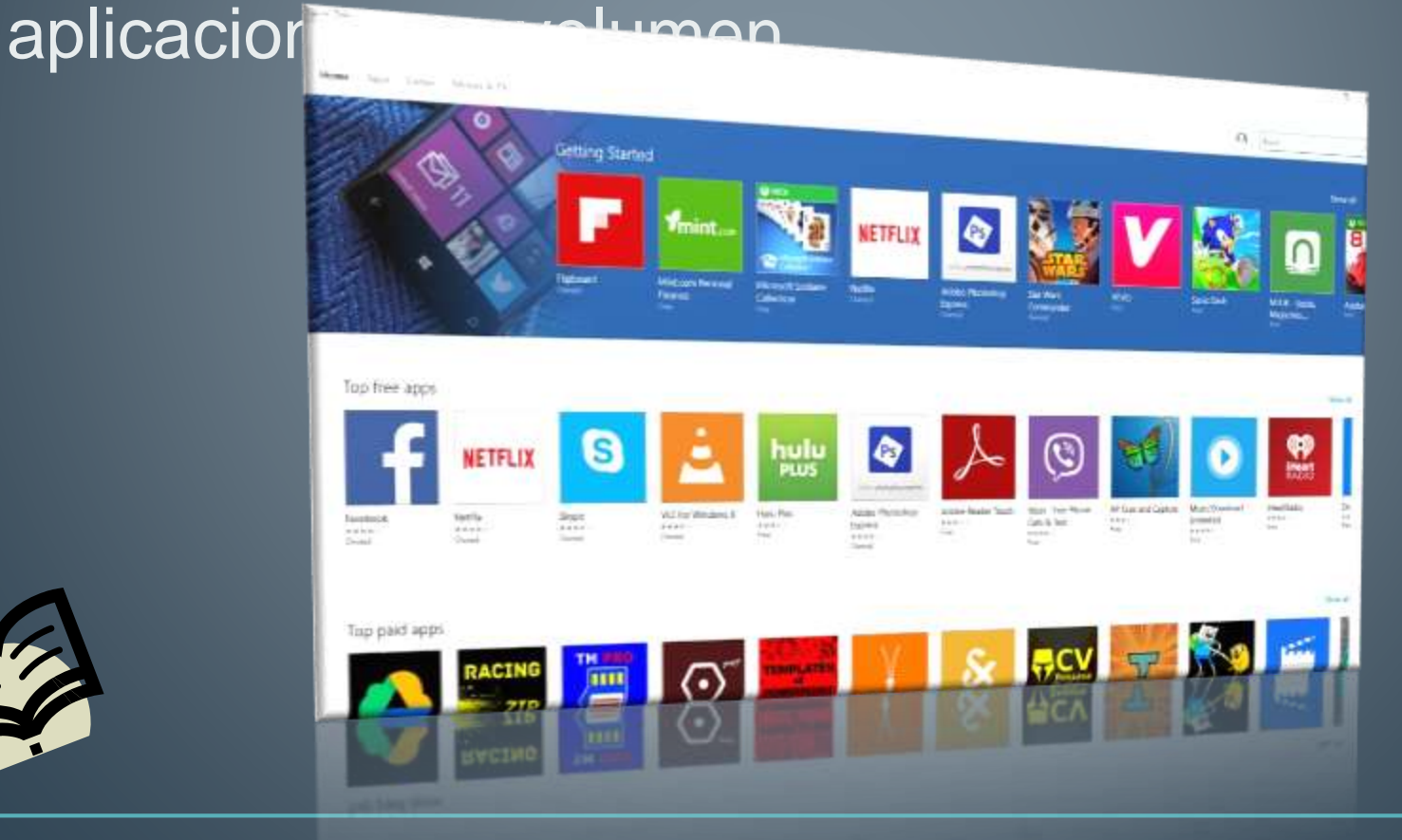

<span id="page-8-0"></span>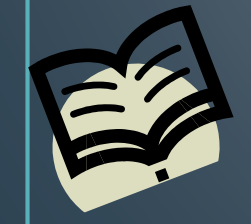

### Facilidades de W10

• El botón de Task View en la barra de tareas mostrara cada app abierta y va a facilitar la manera de navegación en display.

<span id="page-9-0"></span>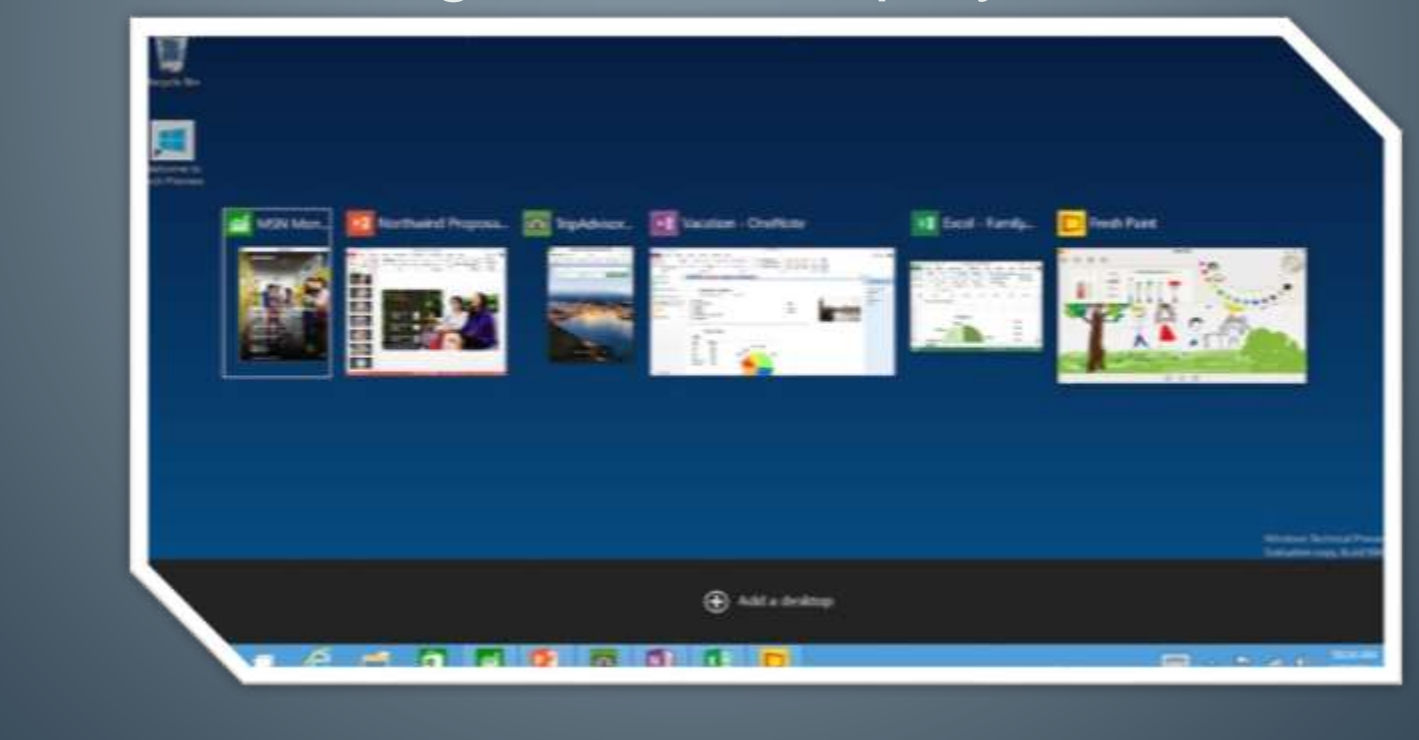

# Facilidades de W10

• Una pantalla única va a dar la oportunidad de mostrar hasta cuatro aplicaciones.

<span id="page-10-0"></span>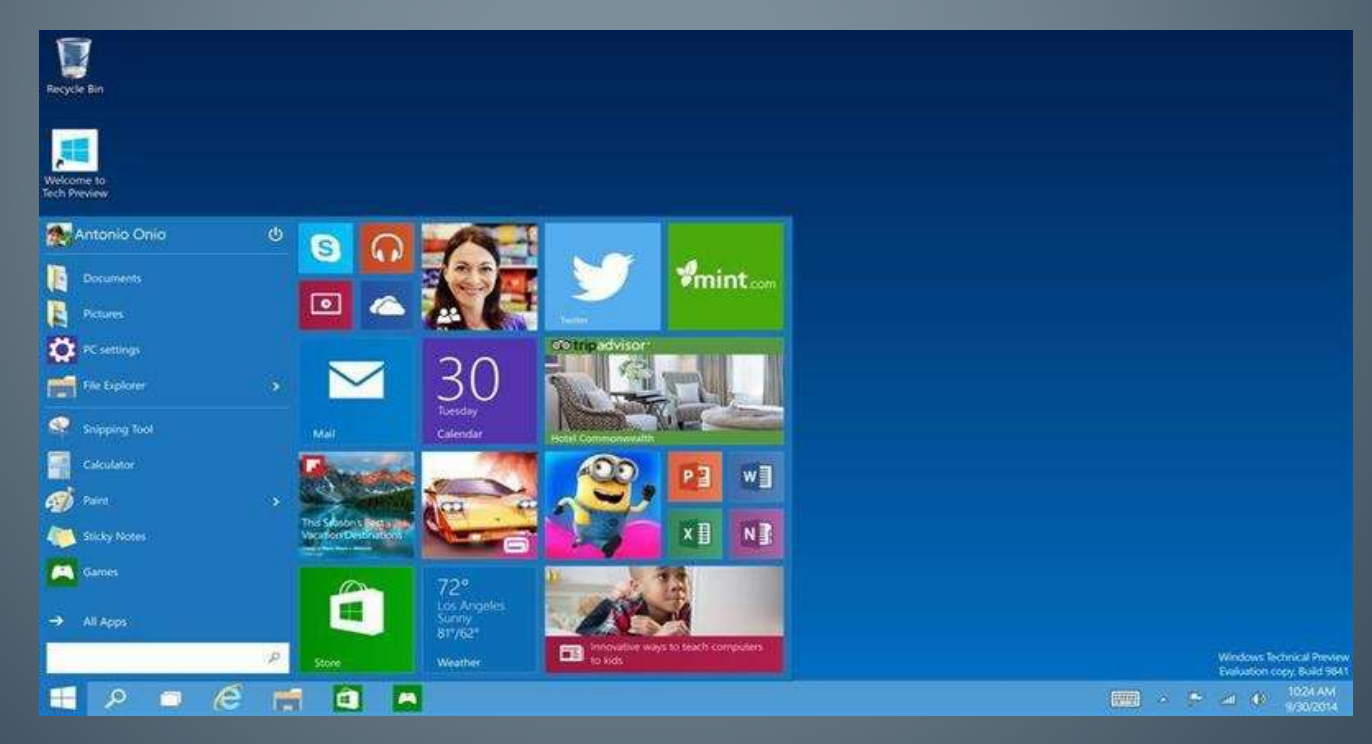

#### **Disponibilidad al** público

• La version completa de Windows 10 ya se encuentra disponible para su descarga.

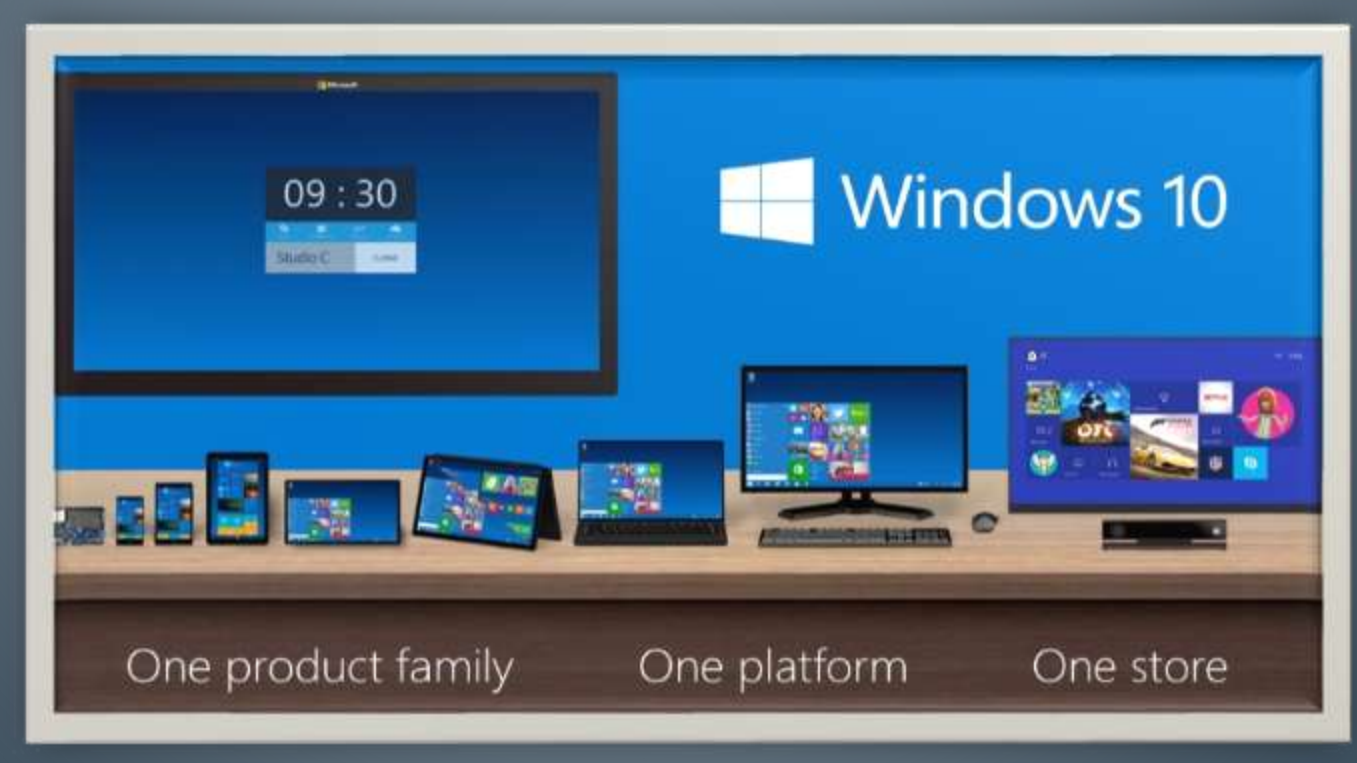

<span id="page-11-0"></span>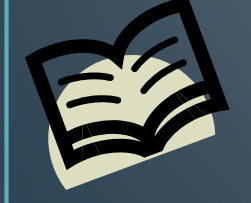